## **BROWSER MENGUNAKAN PC**

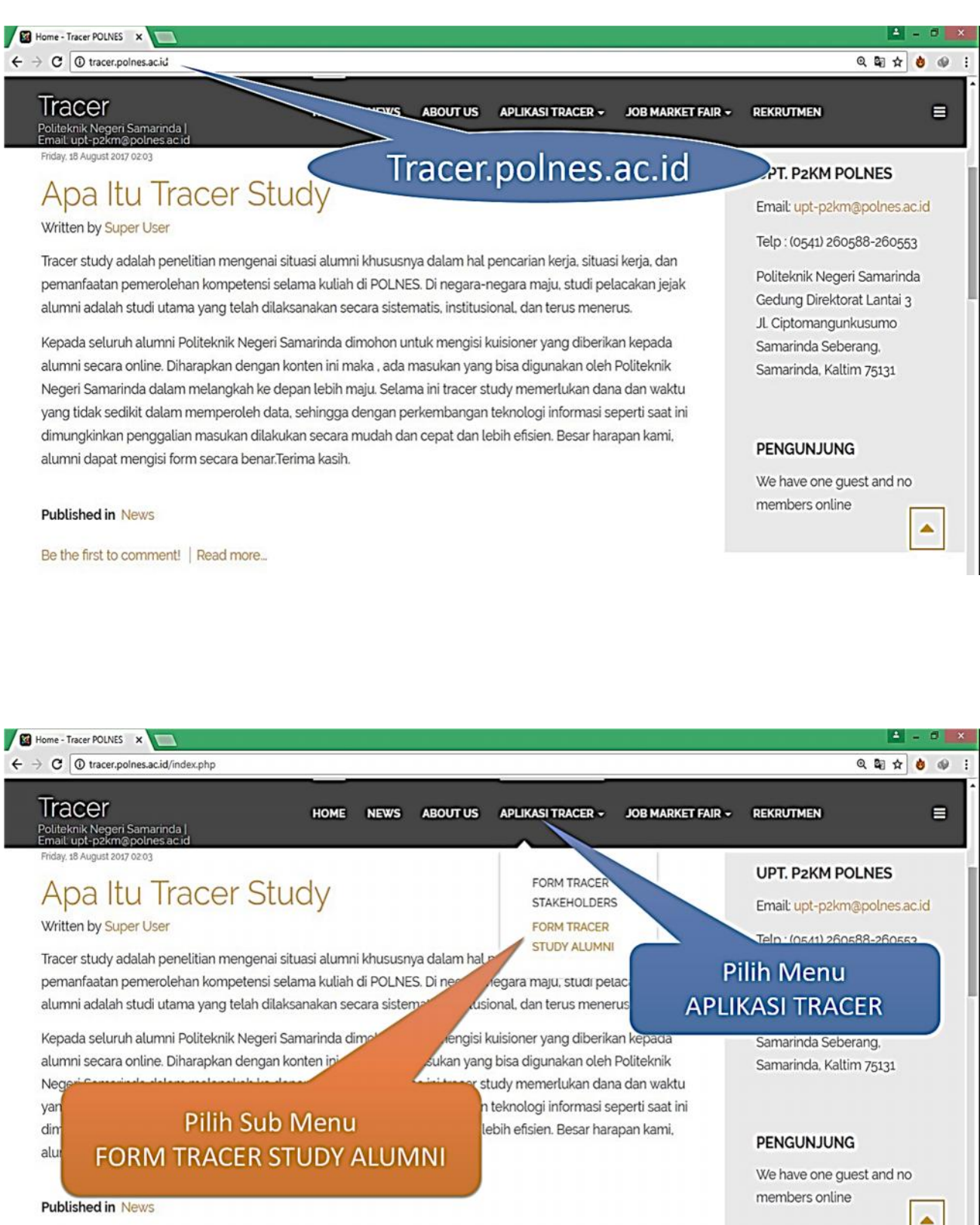

Be the first to comment! | Read more...  $\textcircled{4)} \textcircled{4)} \textcircled{7} \textcircled{8} \textcircled{8} \textcircled{4} \textcircled{4}$ 

## **Alamat URL Shortcut : https://goo.gl/x7uTnb**

## **BROWSER MENGUNAKAN HP/ANDROID**

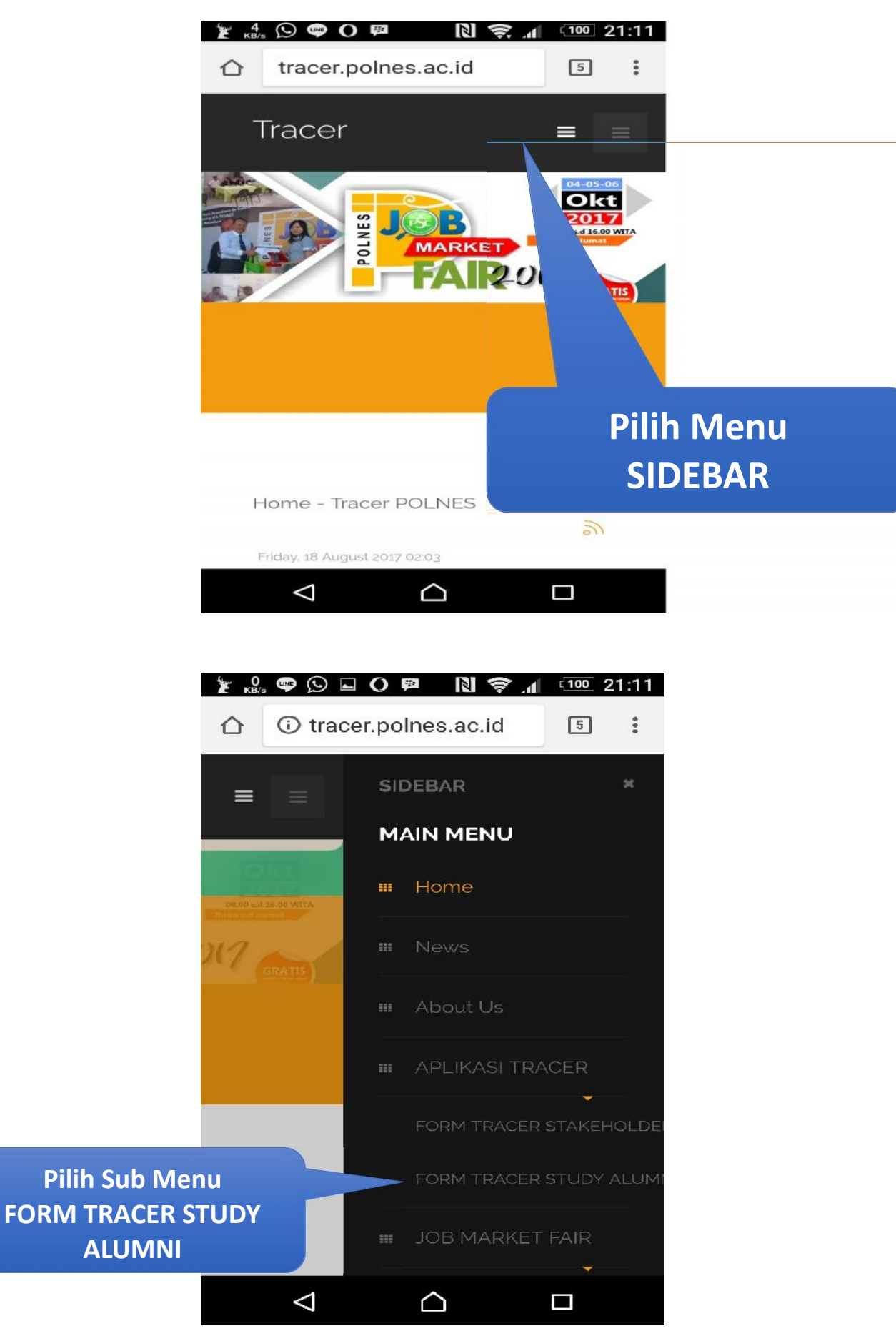

**Alamat URL Shortcut : https://goo.gl/x7uTnb**

## **Mengisi Tanggal pada kouesioner TRACER STUDY POLNES**

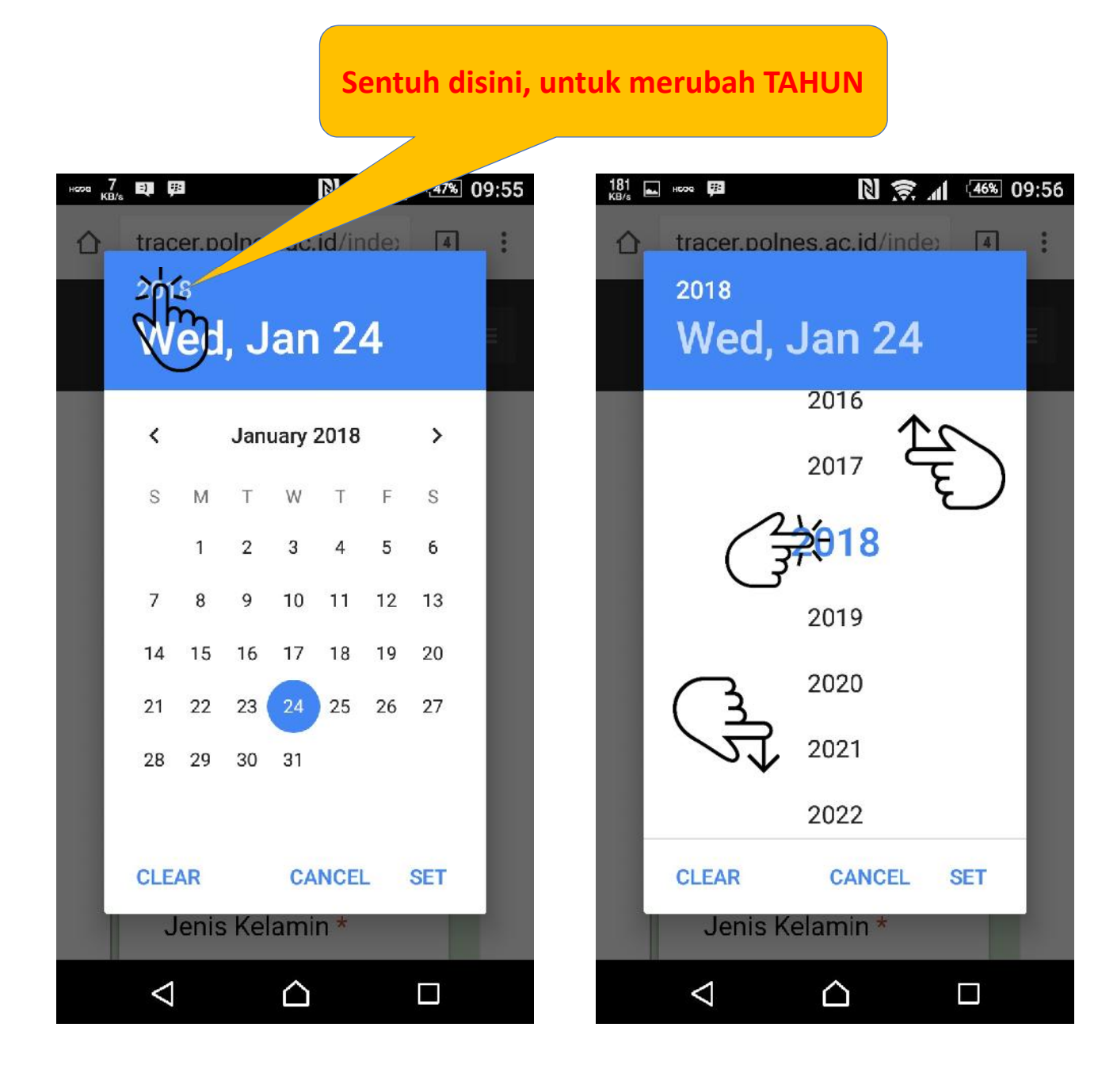